# Couche Interface Réseau

Martin Delacourt, Université d'Orléans

L3 Réseaux 1 — 2024/2025

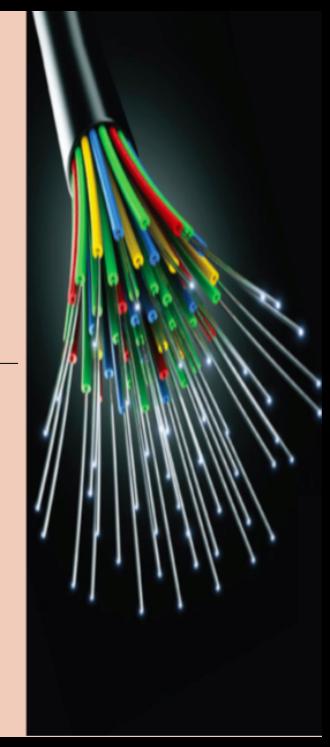

#### Les modèles

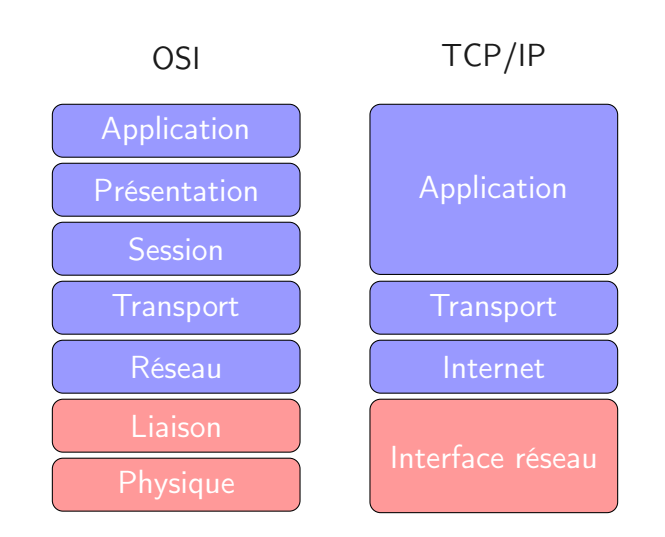

# Couche physique (Physical)

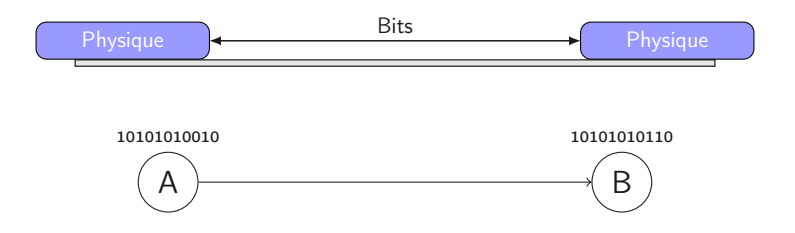

- Lien point à point entre deux interfaces, pas d'intermédiaires ni de redirection attendue. Lien direct : câble (paire torsadée, fibre), air (wifi),. . .
- Transmission de bits uniquement.
- Potentiellement des erreurs.

# Couche Liaison (Data link)

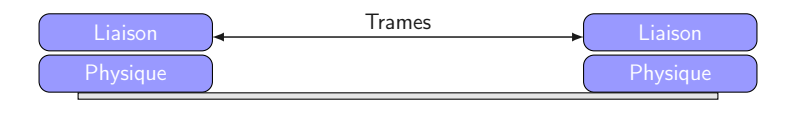

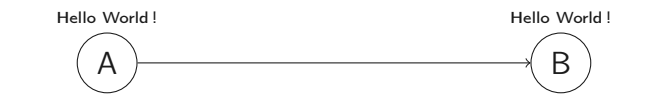

- Toujours lien point à point entre deux interfaces reliées. Gestion de l'accés au médium pour éviter les interférences.
- Transmission de trames.
- Ni erreur, ni perte, ni duplication.

# Couche physique

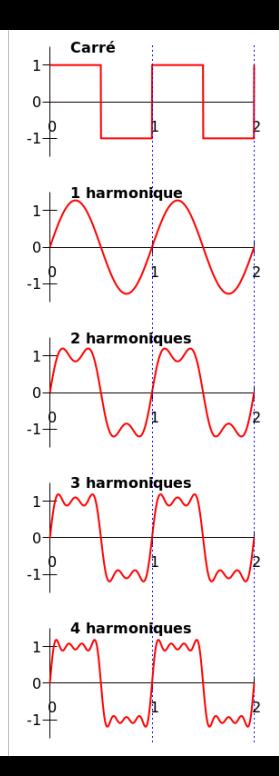

La couche physique a pour but de transporter des séquences de bits sur différents médias :

- Paire de cuivre (ADSL)
- Fibre optique
- Air (Wifi)

Un émetteur et un récepteur directement liés par le médium, sans intermédiaire. 001011110101111001

# Transformation du signal

Pour envoyer une séquence de bits dans un signal électrique :

- une horloge
- deux (plus ?) valeurs de tension représentant 0 et 1
- signal en créneau.

Problème : le signal est atténué, transformé et pas nécessairement récupérable.

#### Le pouvoir de la sinusoïde

Un signal sinusoidal est transformé en un autre signal sinusoidal de même fréquence (perturbation de la phase et de l'amplitude).

Diagrammes de réponses en amplitude  $(A(f))$  et en phase  $(\Phi(f))$  en fonction de la fréquence.

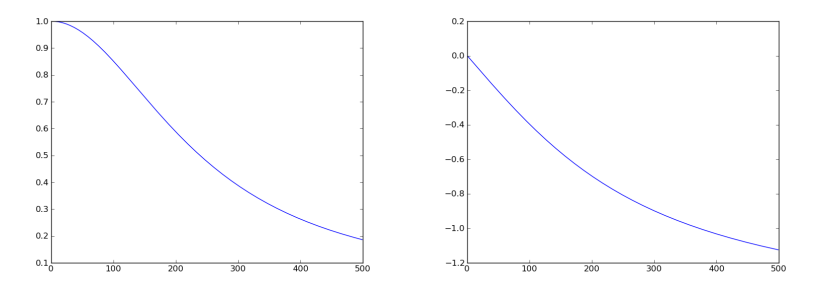

### Fourier

Tout signal se décompose en somme de sinusoïdes.

Chaque harmonique augmente la précision

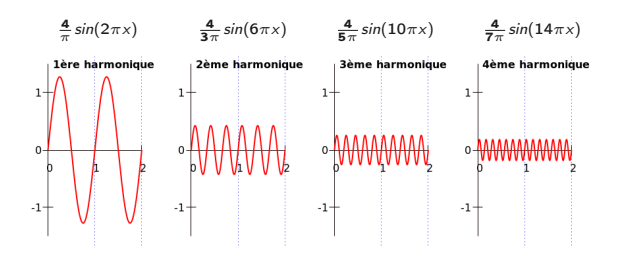

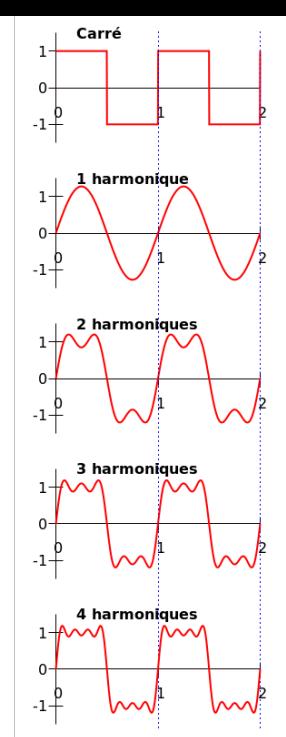

Le débit est limité par le médium, sa taille, son environnement :

- Au delà d'une certaine fréquence appelée fréquence de coupure, la réponse en amplitude est nulle.
- On appelle bande passante la largeur de l'espace des fréquences utilisées (pas trop perturbées). Théorème de Nyquist : le débit maximal (en bits/s) vaut 2 fois la bande passante
- Plus le bruit est important, plus le débit permis est faible : théorème de Shannon

. . .et la capacité de décodage du récepteur.

On s'autorise à utiliser toutes les fréquences incluses dans la bande passante :

- Plus le nombre d'harmoniques dans la bande passante est grand, plus le signal transmis ressemble à un signal numérique.
- Le récepteur reconnaît le signal d'origine s'il n'est pas trop perturbé (limite décrite par les théorèmes de Nyquist et Shannon).

# En pratique

S'il y a trop de bruit (e.g. boucle locale : bande passante  $=$ 3kHz), on change de stratégie. On utilise une fréquence adaptée au médium, le signal sinusoïdal correspondant sera appelé porteuse. Des transformations de la porteuse permettent d'encoder des valeurs différentes :

- Modulation d'amplitude
- Modulation de fréquence
- Modulation de phase

Dans chaque cas, le récepteur est capable de détecter les changements de valeur.

### Modulation d'amplitude

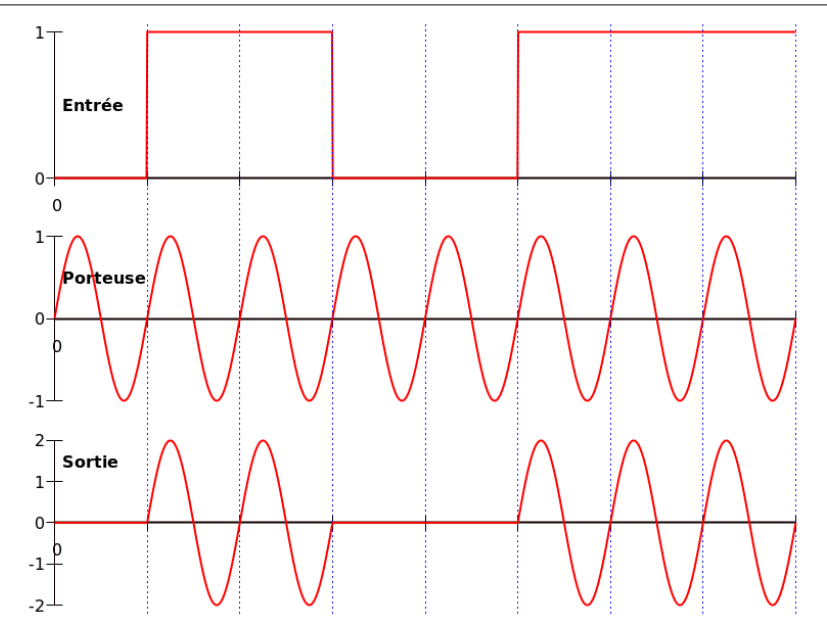

### Modulation de fréquence

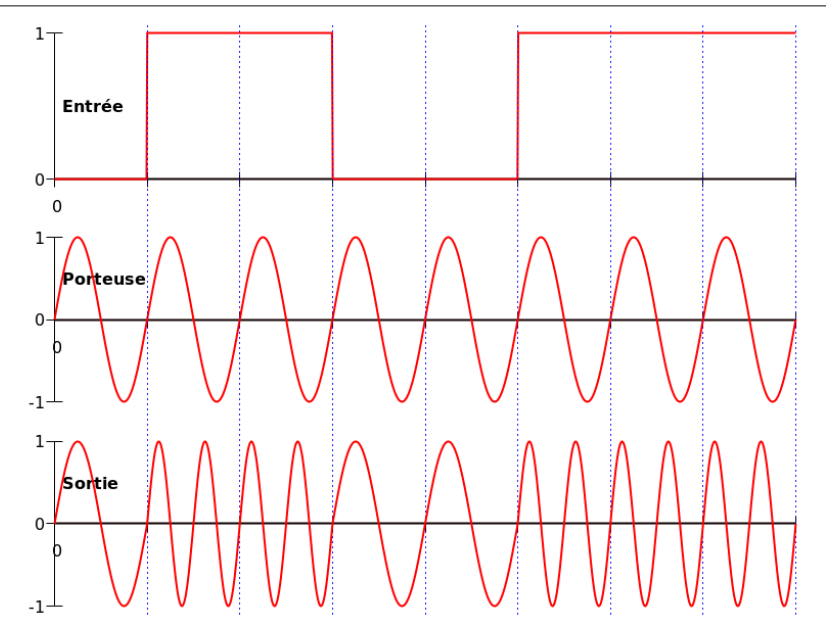

### Modulation de phase

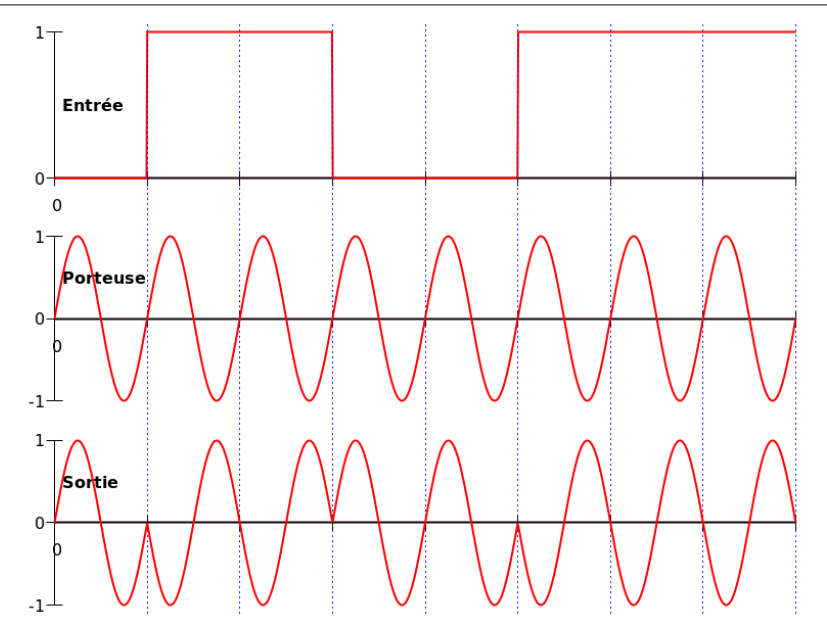

Chaque médium a un débit et une latence :

- Séquence de bits écrite sur papier et envoyée par la poste
- Clé usb sur pigeon voyageur <https://www.ietf.org/rfc/rfc1149.txt>

Débit très élevé, pas de bruit, mais grande latence et coût élevé.

### Paire torsadée, câble ethernet

- Deux fils de cuivre enroulés l'un sur l'autre (paire torsadée)
- Porteuses tous les 4,3KHz de 30KHz à 110KHz, modulation en amplitude et en phase
- Maximum 100m sans répéteur
- Débit jusqu'à 100 Mb/s avec astuces de codage (4B/5B, MLT-3)

# Fibre optique

- Très haut débit théorique, record actuel à 10 Pb/s (10<sup>7</sup>  $Gb/s)$
- Fréquences de 200THz à 350THz (fréquences visibles de 430THz à 750THz), modulation d'intensité
- Goulot d'étranglement : Conversion électrique-optique
- Très longue distance sans répéteur
- Plus cher

# Ondes électromagnétiques, wifi 802.11n

- Jusqu'à 1 Gb/s avec 4 antennes (MIMO)
- 2 gammes de fréquences, 2.4 et 5 GHz réparties en bandes passantes de 20 à 25MHz
- Jusqu'à 250m de portée

# Couche liaison

 $- - - - - - - -$ 

e er

 $0000$ 

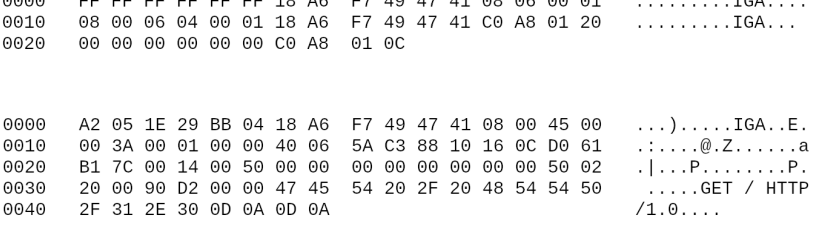

 $\Delta$   $\Omega$ 

EZ 40 47 41 00 00 00 01

 $T \cap \Lambda$ 

Divers protocoles selon les types de réseaux :

- Dans les WAN, protocole PPP (Point to Point Protocol), connecté, avec authentification et compression.
- Dans les LAN, protocole ethernet pour paires torsadées ou fibres optiques.
- Dans les réseaux wifi (LAN), ensemble de normes 802.11 (groupe de travail 11 du comité de standardisation 802 de l'IEEE).

Le focus de ce cours sera porté sur les protocoles ethernet et wifi.

- Échanger des trames.
- Éviter les interférences.
- Vérifier que les trames reçues sont celles envoyées.

Les protocoles de la couche liaison (en particulier la stratégie de contrôle d'accès au médium) dépendent du médium utilisé.

#### Trames

- Trame : message unitaire de la couche liaison
- Des données et des commandes
- Codage pour délimiter les trames.

# Couche liaison : Découper en trames

. . . .

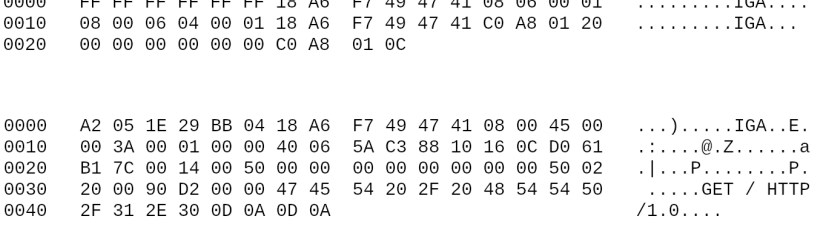

 $17.11.00.00.00$ 

- - -

# Codage de Manchester

Sur un signal créneau :

- Difficulté de distinguer le bit 0 et la tension de repos
- Difficulté de distinguer 111 et 1111 (synchronisation)

Le codage de Manchester procure une horloge commune :

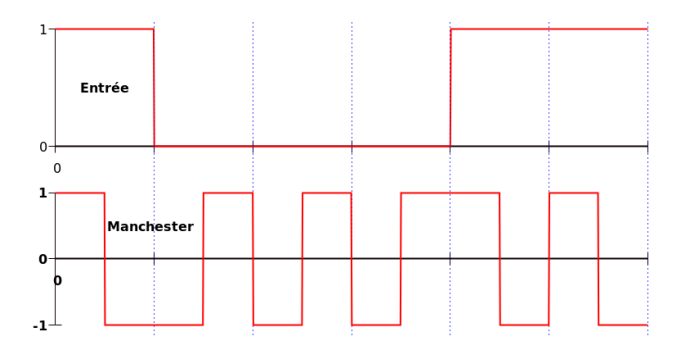

# Codage de début et de fin

La solution est de mettre un code de début et de fin :

- Un drapeau qui sert de délimiteur : 01111110 dans une suite binaire.
- Lorsqu'on rencontre une suite de cing 1 quelque part dans le texte, on la remplace par 111110 pour éviter la confusion.
- Cela permet de synchroniser et de découper aussi en octets.

# Couche liaison : Détecter les erreurs

 $-$ 

 $0000$ 

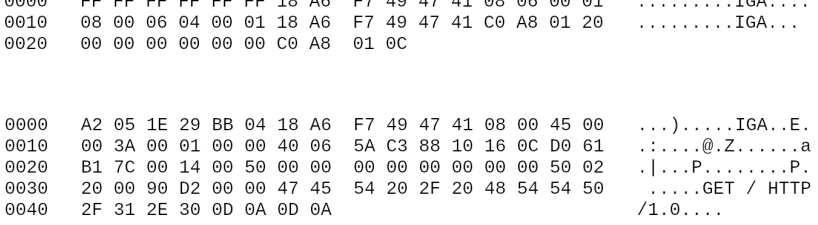

EZ 40 47 41 00 00 00 01

 $T \cap R$ 

### Coder l'information

- Les sources d'erreurs de la transmission dans le médium ne sont pas maîtrisables.
- Pour détecter des erreurs potentielles, on introduit de la redondance dans le message envoyé.
- $\bullet$  Un code de paramètre  $(n, m)$  est une manière déterministe et réversible de transformer *n* bits en  $m > n$ .
- Par exemple en ajoutant  $m n$  bits aux *n* premiers.
- Pour un mot u donné, on note  $c(u)$  le mot produit par le code.

### Détecter vs corriger

- Suite à l'envoi de  $c(u)$ , le récepteur reçoit w qu'il essaie de décoder.
- On dit que  $c(u)$  est transmis avec k erreurs lorsque k bits diffèrent entre  $c(u)$  et w.
- Un code détecte k erreurs lorsque, si  $c(u)$  est transmis avec moins de k erreurs, il permet de savoir que la transmission est erronée.
- Un code corrige k erreurs lorsque, si  $c(u)$  est transmis avec moins de  $k$  erreurs, il permet de retrouver  $c(u)$ .

Premier exemple :  $m = n + 1$ .

- Le dernier bit est la somme de tous les autres, i.e. la parité du nombre de bits à 1.
- 1101001000110 devient 11010010001100
- Détection d'une erreur.
- Pas de correction.

On utilise la même technique sur une grille de taille connue :

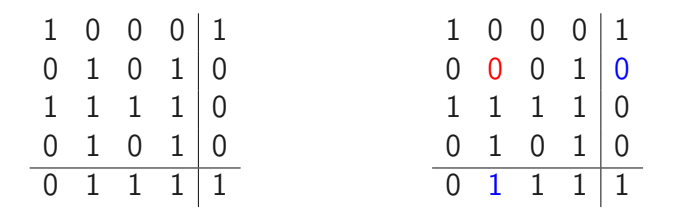

Correction d'une erreur, détection de 2.

Autre méthode (rapide mais sans correction) :

- On voit un mot à envoyer comme une suite de mots de k bits pour k donné.
- On ajoute à la fin de ce mot le XOR bit à bit de tous les sous-mots de taille k.
- $\bullet$  Ex : 110001101
- Résultat : 110001101010

### Code minimal

- On veut un code corrigeant 1 erreur. Il y a  $2^n$  mots d'entrée et  $m + 1$  dispositions pour l'erreur éventuelle.
- Si 2 de ces configurations coïncident, on ne pourra pas choisir, donc :

$$
2^n(m+1)\leq 2^m
$$

- Si  $r = m n$ , alors  $2^r r > n + 1$ .
- Le code de Hamming atteint ce minimum.

# Code de Hamming

On place en position  $2^{i}$  un bit de parité pour les positions ayant  $2<sup>i</sup>$  dans leur décomposition binaire.

Ex :

$$
\begin{array}{|c|c|c|c|}\n\hline\n1 & 1 & 0 & 1 \\
\hline\n\end{array}
$$

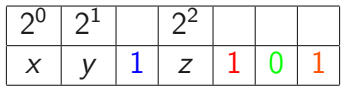

$$
x = 1 + 1 + 1
$$
  
\n
$$
y = 1 + 0 + 1
$$
  
\n
$$
z = 1 + 0 + 1
$$

# Cyclic Redundancy Check

- On représente le mot *a* par le polynôme  $\Sigma_i$ a<sub>i</sub> $X^i$ .
- On calcule le reste d'une division euclidienne par un polynôme P (modulo 2).
- Très facile à calculer par circuit électronique donc adapté à la couche liaison !
- Efficace en détection d'erreurs.

Calcul du CRC de 1100 pour  $x^5 + x^2 + 1$  (CRC-5-USB). On multiplie  $x^3 + x^2$  par  $x^5$  (plus grand monôme de  $x^5 + x^2 + 1$ ).

 $x^8 + x^7 + 0 + 0 + 0 + 0 + 0 + 0 + 0 + 0 x^5 + x^2 + 1$
$$
x^{8} + x^{7} + 0 + 0 + 0 + 0 + 0 + 0 + 0 + 0
$$

x <sup>8</sup> +x <sup>7</sup> +0 +0 +0 +0 +0 +0 +0 x <sup>5</sup> + x <sup>2</sup> + 1 − x 8 x 5 x 3 x 3

x <sup>8</sup> +x <sup>7</sup> +0 +0 +0 +0 +0 +0 +0 x <sup>5</sup> + x <sup>2</sup> + 1 − x 8 x 5 x 3 x 3 x <sup>7</sup> +0 +x <sup>5</sup> +0 +x <sup>3</sup> +0 +0 +0

$$
\begin{array}{r}\nx^8 + x^7 + 0 + 0 + 0 + 0 + 0 + 0 + 0 + 0 + 0 \\
x^5 + x^3 + x^2 + 1 \\
x^7 + 0 + x^5 + 0 + x^3 + 0 + 0 + 0 + 0\n\end{array}
$$

$$
\begin{array}{ccccccccc}\nx^8 & +x^7 & +0 & +0 & +0 & +0 & +0 & +0 & +0 & x^5 + x^2 + 1 \\
& & x^8 & & x^5 & & x^3 & & \\
& & x^7 & +0 & +x^5 & +0 & +x^3 & +0 & +0 & +0 & \\
& & & & x^4 & & x^2 & & \\
\end{array}
$$

$$
\begin{array}{c|ccccccccc}\nx^8 & +x^7 & +0 & +0 & +0 & +0 & +0 & +0 & +0 & x^5 + x^2 + 1 \\
& & x^8 & & x^5 & & x^3 & & \\
& & x^7 & +0 & +x^5 & +0 & +x^3 & +0 & +0 & +0 & \\
& & & x^4 & & x^2 & & \\
& & & & x^5 & +x^4 & +x^3 & +x^2 & +0 & +0 & \\
\end{array}
$$

x <sup>8</sup> +x <sup>7</sup> +0 +0 +0 +0 +0 +0 +0 x <sup>5</sup> + x <sup>2</sup> + 1 − x 8 x 5 x 3 x <sup>3</sup> + x <sup>2</sup> + 1 x <sup>7</sup> +0 +x <sup>5</sup> +0 +x <sup>3</sup> +0 +0 +0 − x 7 x 4 x 2 x <sup>5</sup> +x <sup>4</sup> +x <sup>3</sup> +x <sup>2</sup> +0 +0 − x 5 x <sup>2</sup> 1

$$
\begin{array}{c|cccc}\nx^8 & +x^7 & +0 & +0 & +0 & +0 & +0 & +0 & +0 & x^5 + x^2 + 1 \\
& x^8 & x^5 & x^3 & & \\
& x^7 & +0 & +x^5 & +0 & +x^3 & +0 & +0 & +0 & \\
& & x^7 & & x^4 & x^2 & & \\
& & & x^5 & +x^4 & +x^3 & +x^2 & +0 & +0 & \\
& & & & & x^5 & x^2 & 1 \\
& & & & & & x^4 & +x^3 & +0 & +0 & +1\n\end{array}
$$

$$
\begin{array}{ccccccccc}\nx^8 & +x^7 & +0 & +0 & +0 & +0 & +0 & +0 & +0 & x^5 + x^2 + 1 \\
& & x^8 & & x^5 & & x^3 & & \\
& & x^7 & +0 & +x^5 & +0 & +x^3 & +0 & +0 & +0 & \\
& & & x^4 & & x^2 & & \\
& & & & & x^5 & +x^4 & +x^3 & +x^2 & +0 & +0 & \\
& & & & & & & x^4 & & x^2 & & 1 \\
& & & & & & & & & x^4 & +x^3 & +0 & +0 & +1\n\end{array}
$$

Résultat :  $x^4 + x^3 + 1$ , *i.e.* 11001.

$$
\begin{array}{ccccccccc}\nx^8 & +x^7 & +0 & +0 & +0 & +0 & +0 & +0 & +0 & x^5 + x^2 + 1 \\
& & x^8 & & x^5 & & x^3 & & \\
& & x^7 & +0 & +x^5 & +0 & +x^3 & +0 & +0 & +0 & \\
& & & x^4 & & x^2 & & \\
& & & & & x^5 & +x^4 & +x^3 & +x^2 & +0 & +0 & \\
& & & & & & & x^4 & & x^2 & & 1 \\
& & & & & & & & & x^4 & +x^3 & +0 & +0 & +1\n\end{array}
$$

Résultat :  $x^4 + x^3 + 1$ , *i.e.* 11001. On envoie donc 110011001.

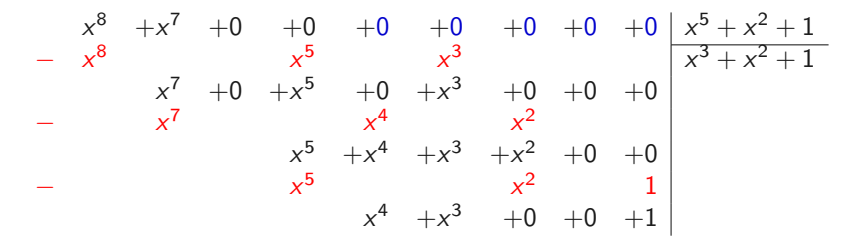

Résultat :  $x^4 + x^3 + 1$ , *i.e.* 11001. On envoie donc 110011001.

En réception, le calcul en partant de 110011001 doit terminer sur 00000. Dans le cas contraire, on a détecté une erreur de transmission.

# Couche liaison : Accès au médium

 $0000$ 

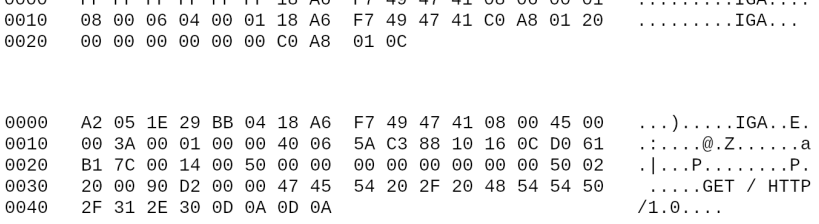

**TCA** 

EE EE EE EE EE 19 AG EZ 40 47 41 08 06 00 01

La couche liaison contient 2 sous-couches ayant des rôles complémentaires :

- Medium Access Control : dépendante de la couche physique. Selon la topologie et le médium, gestion des temps de parole.
- Logical Link Control : ajout de contrôles, notamment contrôle des erreurs ou contrôle de flux. Moins présente pour ethernet.

Chaque interface réseau possède une adresse MAC ou physique ou LAN codée en dur par le fabriquant et attribuée par l'Institute of Electrical and Electronics Engineers (IEEE) :

- Adresse unique (à peu près...)
- Sur 48 bits (ou 6 octets, ou 6 couples de caractères hexadécimaux), ex : B8 : 31 : 56 : BA : C2 : 01.
- Deux bits pour distinguer adresses locales/globales(gérées par l'IEEE) et pour le multicast, d'où 2<sup>46</sup> adresses.
- Adresse de broadcast :  $ff : ff \cdot ff \cdot ff \cdot ff \cdot ff$

#### Adressage

- # ip link
- 1: lo: <LOOPBACK,UP,LOWER\_UP> mtu 65536 qdisc noqueue state UNKNOWN \\ mode DEFAULT group default qlen 1000 link/loopback 00:00:00:00:00:00 brd 00:00:00:00:00:00
- 2: eth0: <BROADCAST,MULTICAST,UP,LOWER\_UP> mtu 1500 qdisc pfifo\_fast \\ state UP mode DEFAULT group default qlen 1000 link/ether 4c:cc:6a:b0:c3:4b brd ff:ff:ff:ff:ff:ff

## Topologie locale : LAN

Le plus souvent pour des réseaux filaires : des machines reliées par des hub.

- Un hub est un composant de la couche physique.
- Lorsqu'il reçoit une trame sur un port, il la transmet sur tous les autres ports.
- S'il reçoit 2 trames en même temps : collision.

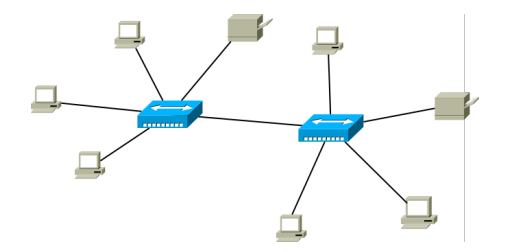

### Accès au médium : le problème

- Plusieurs machines veulent parler en même temps sur un même médium.
- Lorsqu'une trame est émise sur le LAN, toutes les machines connectées la reçoivent.
- Si deux trames circulent en même temps, il y a collision, elles sont perdues toutes les 2.
- Chaque machine peut savoir si une trame est en train de circuler.
- Chaque machine peut détecter une collision éventuelle.

Une solution pour une topologie en anneau (Token Ring) :

- Un unique jeton circule autorisant son détenteur à parler.
- Il envoie le message à son voisin avec le jeton.
- Lorsqu'une machine reçoit le message qu'elle a envoyé, elle le supprime.

Autre solution : un système centralisé.

- Un arbitre répartit les temps de parole
- En écoutant la porteuse, l'arbitre sait quand il peut autoriser une nouvelle machine à parler.

Diviser le médium en plusieurs canaux, par exemple un par machine :

- des fréquences différentes (Wifi).
- des temps de parole individuels réguliers (synchronisation des machines sur une même horloge).
- Code de Walsh (e.g. : CDMA pour le wifi).

## ALOHA

- Chaque machine émet quand elle veut.
- En cas de collision, la trame est réémise après un temps aléatoire.
- Si une seule machine parle, efficacité 100% en utilisation du canal, si plusieurs machines : 18%.
- Version discrète : les émissions se font au début d'un slot (les machines sont synchronisées).
- Dans ce cas : si une seule machine parle, efficacité 100%, si plusieurs machines : 37%.

Dans certaines solutions, ou pour compléter ALOHA, on écoute la porteuse avant d'émettre.

Problème : la diffusion des trames n'est pas instantannée.

#### A B C D

Dans certaines solutions, ou pour compléter ALOHA, on écoute la porteuse avant d'émettre.

Problème : la diffusion des trames n'est pas instantannée.

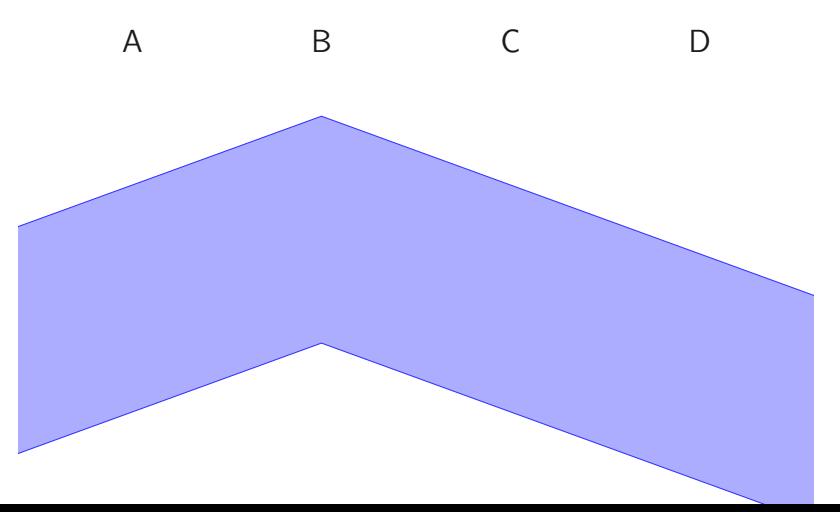

Dans certaines solutions, ou pour compléter ALOHA, on écoute la porteuse avant d'émettre.

Problème : la diffusion des trames n'est pas instantannée.

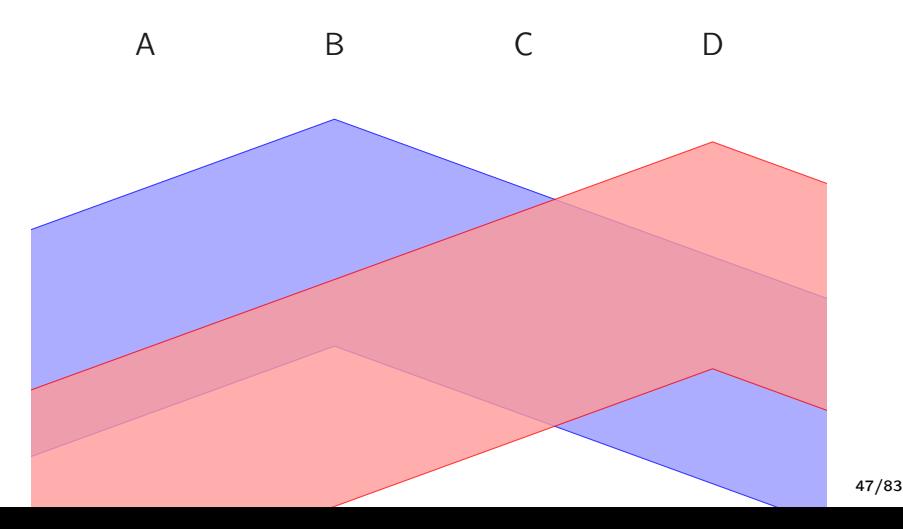

#### Short-frame collision problem

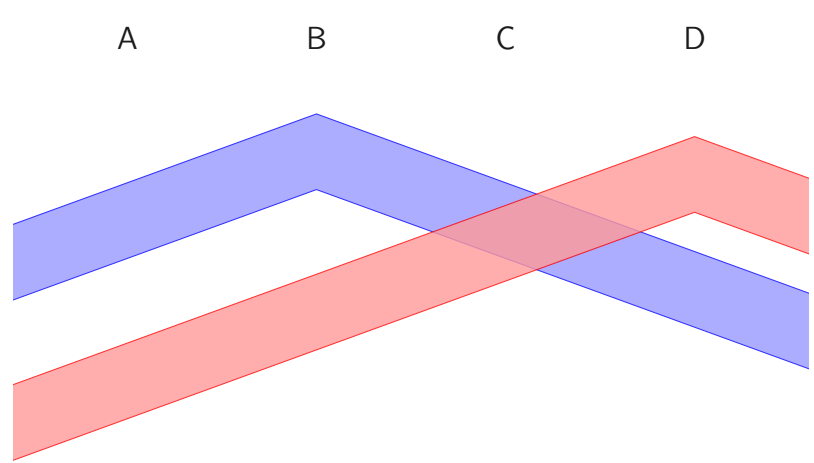

## Pour ethernet : CSMA/CD

Carrier-Sense Multiple Access / Collision Detection

ALOHA augmenté d'une détection des collisions.

- Écoute de la porteuse.
- Si le canal est libre, on émet.
- En cas de collision, on s'arrête et on envoie un signal de collision pour avertir toutes les machines.
- Attente d'un temps aléatoire avant de réémettre.

Attente exponentielle : Lors du n-ème réenvoi de la trame, on attend un temps compris entre  $0$  et  $2<sup>n</sup>$  (limité à 1024).

# WIFI : Éviter les collisions

FF FF FF FF 18 A6

0000

FF FF

0010 08 00 06 04 00 01 18 A6 F7 49 47 41 C0 A8 01 20 . . . . . . . . . IGA. . . 00 00 00 00 00 00 C0 A8 0020 01 00 0000  $A2$ 05 1E 29 BB 04 18 A6 F7 49 47 41 08 00 45 00  $\ldots$ ).....IGA..E. 0010 3A 00 01 00 00 40 06 5A C3 88 10 16 0C D0 61  $\ldots$ . . . . .  $\emptyset$  . Z . . . . . . . a 00  $, |, |, |, |, |, |, |, |, |, |, |, |, |,$ 0020 B1 7C 00 14 00 50 00 00 00 00 00 00 00 00 50 02 0030 20 00 90 D2 00 00 47 20 2F 20 48 54 54 50  $\ldots$ .GET / HTTP 45 54 0040 2F 31 2E 30 0D 0A 0D 0A  $(1.0...$ 

49 47 41 08 06 00 01

. . . . . . . . . IGA. . . .

F7

## Spécificités

- Difficulté d'écouter la porteuse et émettre en même temps : pas de détection des collisions.
- Un signal émis par une machine A peut être reçu par B alors que C est hors de portée :
	- ▶ Zones de portée de l'émetteur wifi.
	- $\triangleright$  Obstacle entre A et C.

Plutôt que de se contenter de détecter les collisions (ethernet), on utilise un protocole pour éviter les collisions.

Les erreurs de transmission étant beaucoup plus fréquentes que sur un LAN ethernet, on ajoute aussi un mécanisme d'accusés de réception.

Les réseaux locaux wifi sont structurés autour de points d'accès qui sont les stations wifi, connectées à internet.

- Des machines groupées autour de leur point d'accès constituent un BSS.
- Les points d'accès sont reliés entre eux (ethernet) pour former un Extended Service Set.

#### Division en canaux

Canaux 2.4 GHz (802.11b/g/n)

2 bandes de fréquence (autour de 2.4 et 5 GHz), découpées en canaux de bande passante 22 MHz.

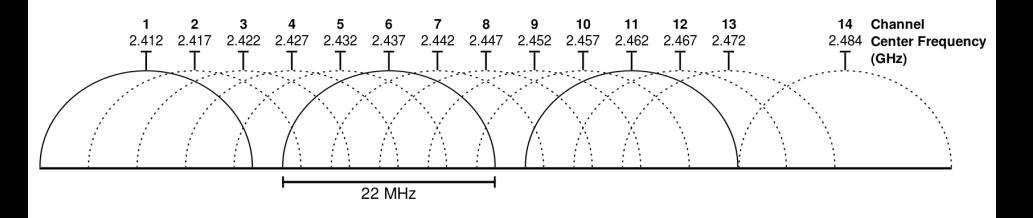

- Pas d'interférences si les canaux ne se recoupent pas.
- Au maximum 3 canaux orthogonaux (1, 6 et 11), 4 avec 14 (Japon).

- Multiplexage utilisé par exemple en téléphonie.
- Les utilisateurs partagent une même fréquence.
- Le bit 1 est représenté par 1, et 0 par  $-1$ .
- Chaque utilisateur possède un code (séquence de 1 et de −1 de longueur fixée).
- Pour coder des données, on multiplie chaque bit par le code.
- Pour décoder, on multiplie le signal codé par le code.
- Tous les codes doivent être orthogonaux !

Codage de  $b_0b_1 = 01$ 

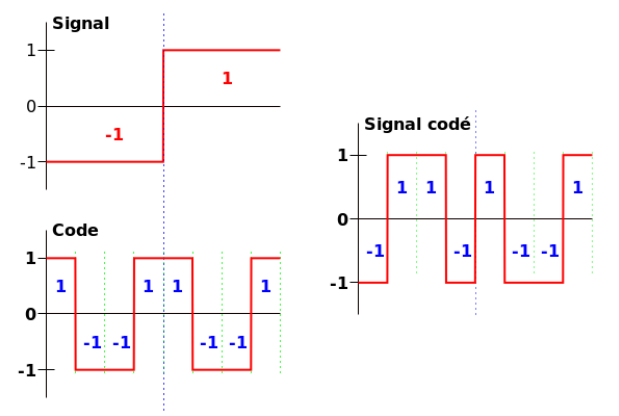

- Un bit à 1 est remplacé par le code.
- Un bit à 0 est remplacé par l'opposé du code.

Décodage

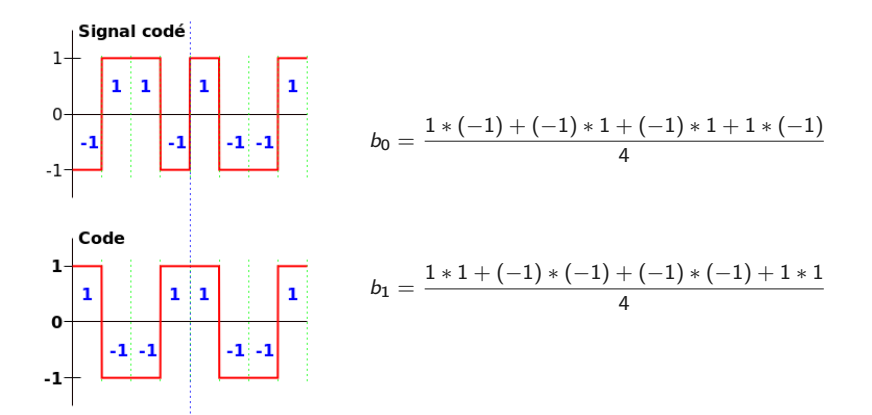

Deux émetteurs

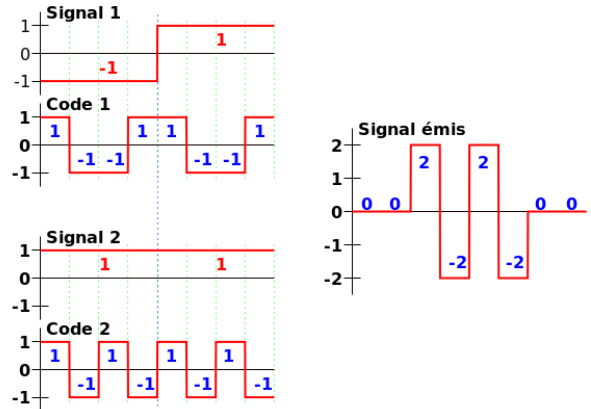

- Les deux signaux émis s'ajoutent.
- On prend deux codes orthogonaux : le produit somme à 0.  $c1 \otimes c2 = 1 * 1 + (-1) * (-1) + (-1) * 1 + 1 * (-1) = 0$

### DMA

Deux émetteurs

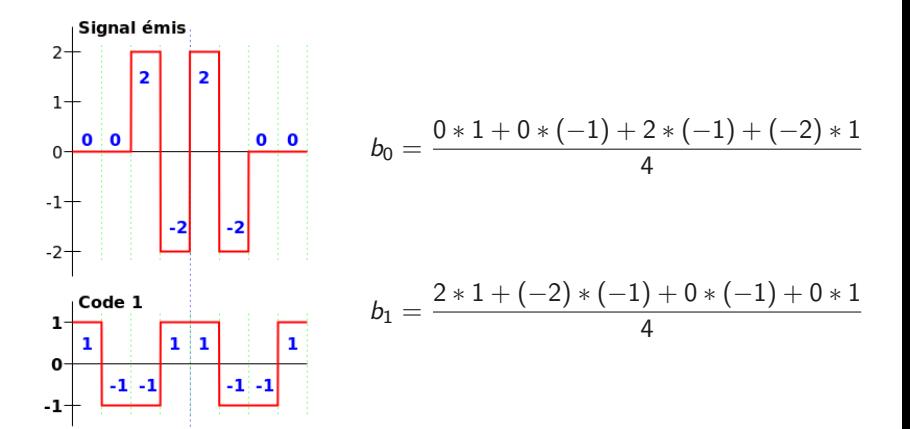

# CSMA/CA

Carrier-Sense Multiple Access/Collision Avoidance

- Évitement de collisions, utilisé pour le wifi.
- Écoute de la porteuse.
- Distributed coordination function : Horloge partagée.
- Trames d'acquittement.
- Trames de réservation et libération du support RTS et CTS.
CSMA/CA : écoute de la porteuse

- Détection de l'utilisation du médium : s'il est utilisé on attend.
- Utilisation d'un mécanisme d'écoute virtuelle (NAV : Network Allocation Vector)
	- ▶ Temporisateur qui prend en compte les réservations du support par les autres machines.
	- ▶ Mise à jour en fonction des trames reçues.

CSMA/CA : DCF

- Pour émettre, le support doit être libre et  $NAV = 0$ .
- On attend un DIFS (Distributed Inter-Frame Space) puis un nombre aléatoire de timeslots.
- Si le support est toujours libre, on émet.

CSMA/CA : Acquittements

- Si une station reçoit une trame sans erreurs, elle envoie une trame d'acquittement.
- Pour faciliter l'accès au support dans ce cas, le temps d'attente de la DCF est SIFS (Short Inter-Frame Space) où SIFS=DIFS−2 timeslots.

CSMA/CA : Réservation du support

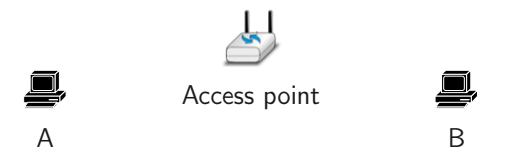

- RTS : Request To Send et CTS : Clear To Send, pour réserver le support et autoriser la communication.
- Pour répondre au problème du noeud caché et éviter des interférences au niveau du destinataire.

CSMA/CA : Réservation du support

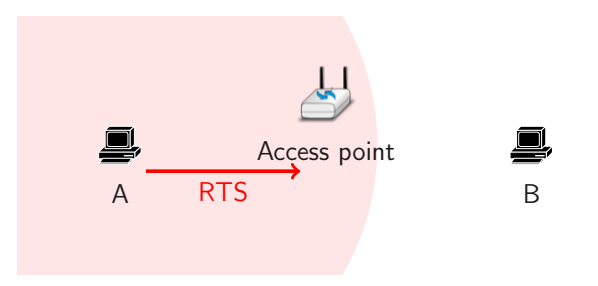

- RTS : Request To Send et CTS : Clear To Send, pour réserver le support et autoriser la communication.
- Pour répondre au problème du noeud caché et éviter des interférences au niveau du destinataire.

CSMA/CA : Réservation du support

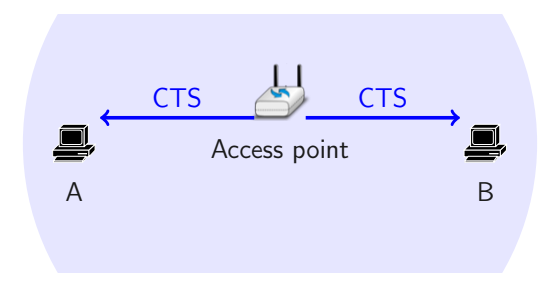

- RTS : Request To Send et CTS : Clear To Send, pour réserver le support et autoriser la communication.
- Pour répondre au problème du noeud caché et éviter des interférences au niveau du destinataire.

CSMA/CA : Échange typique

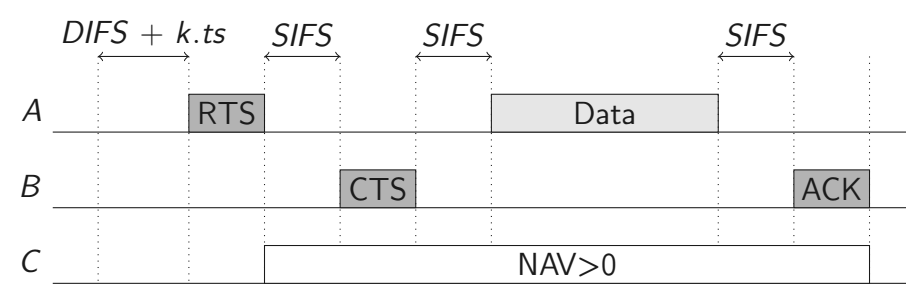

- Le RTS de A réserve le médium jusqu'à la fin de l'envoi des Data.
- Le CTS de B réserve le canal jusqu'à la fin de l'envoi du ACK.
- Le NAV de C est mis à jour à chaque fois.

# Couche liaison : **Trames**

 $0000$ 

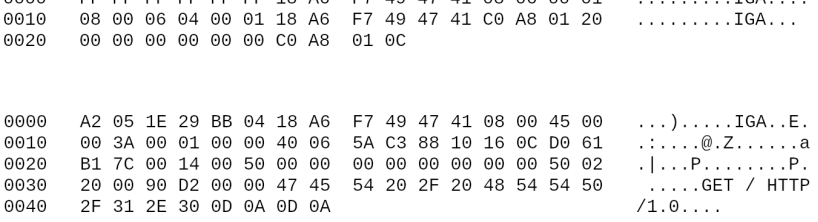

**TCA** 

EE EE EE EE EE EE 19 AG E7 40 47 41 09 06 00 01

## Ethernet IEEE 802.3

- Paire torsadée ou fibre optique notamment.
- Ensemble de standards définis par l'IEEE.
- Protocole d'accès au médium : CSMA/CD.
- Détection des trames et éventuelles collisions en mesurant la tension.
- MTU(Maximum Transmission Unit) de 1500 octets (données uniquement).

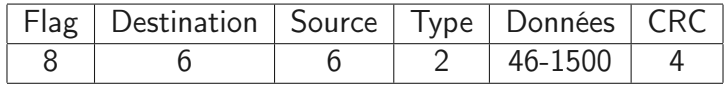

- Minimum 46 octets (caractère ASCII) de données.
- Taille max 1518 en oubliant les flags (synchronisation).
- $\bullet$  CRC 0x04C11DB7

## Hub vs switch

- Un hub transmet chaque message reçu sur l'ensemble de ses ports.
- Si le hub reçoit deux messages en même temps : collision et envoi d'un signal de collision.
- Un switch ne transmet un message reçu qu'au destinataire.
- Il maintient une table de correspondance ports/adresses MAC.
- Il utilise CSMA/CD sur chaque port.
- Il ne possède pas d'adresse MAC !

## Table d'un switch

- Table vide au début.
- Mise à jour lors de la réception depuis une adresse inconnue.
- Envoi à tout le monde si le destinataire est inconnu.
- Filtrage des paquets ayant même émetteur et destinataire.

brtcl showmacs br

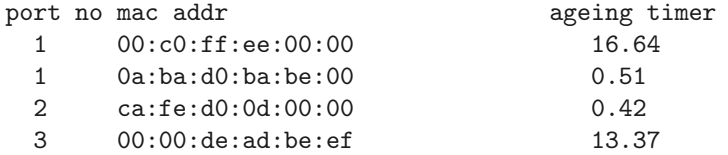

#### WIFI IEEE 802.11

- Normes  $802.11a,b,g,n$ .
- Protocole d'accès au médium : CSMA/CA.
- MTU(Maximum Transmission Unit) de 2312 octets (données uniquement).

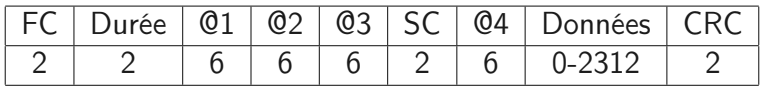

- Durée sert à transmettre le temps de réservation du support.
- FC(Frame Control) contient des informations sur le type de trame.
- SC(Sequence Control) pour ordonner les fragments si nécessaire.

## Trames Wifi

Pourquoi plus de 2 adresses MAC ?

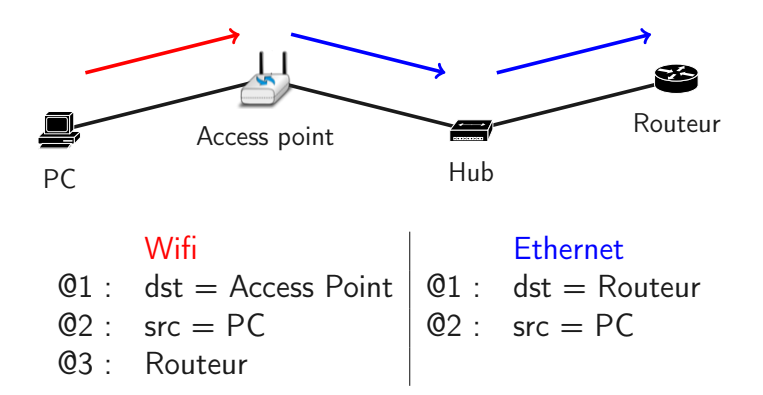

Note : La 4ème adresse sert en mode ad-hoc (pas d'AP).

## Trames Wifi

Pourquoi plus de 2 adresses MAC ?

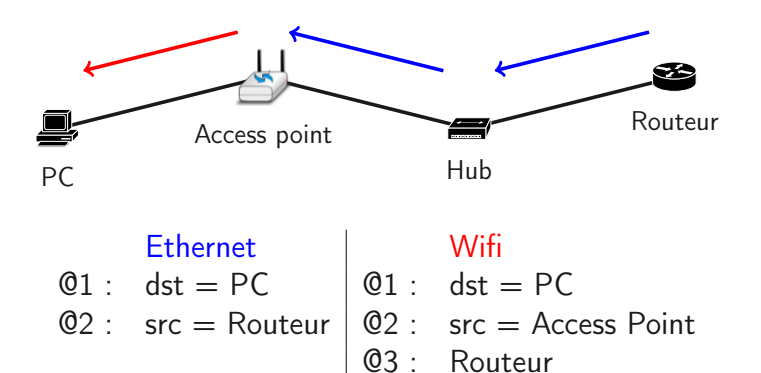

Note : Si c'est un switch, plusieurs @ MAC sur le même port.

La connexion à un réseau wifi se fait en 3 étapes :

- Sondage : envoi d'une trame pour détecter les points d'accès à proximité Réponse contenant les caractéristiques du réseau
- Authentification : contrôle d'identité
- Association : le point d'accès associe un port logique à la nouvelle station.

Dans le cas du wifi, toute station à portée peut écouter les trames qui circulent :

- Nécessité d'une authentification sécurisée (secret partagé, échange de clés préalable,. . .)
- Nécessité de chiffrer les échanges (WEP, WPA).

## Wifi et configuration

lapin@terrier:~# iwconfig

wlp3s0 IEEE 802.11 ESSID:"boisjoli" Mode:Managed Frequency:2.437 GHz Access Point: 45:AB:7D:7D:4B:09 Bit Rate=57.8 Mb/s Tx-Power=15 dBm Retry short limit:7 RTS thr:off Fragment thr:off Encryption key:off Power Management:off Link Quality=44/70 Signal level=-66 dBm Rx invalid nwid:0 Rx invalid crypt:0 Rx invalid frag:0 Tx excessive retries:332 Invalid misc:648 Missed beacon:0

# Vers l'internet (et au-delà ?) Des LAN à l'internet

0000 FF FF FF FF FF FF 18 A6 F7 49 47 41 08 06 00 01 . . . . . . . . . TGA. . . . 0010 08 00 06 04 00 01 18 A6 F7 49 47 41 C0 A8 01 20 . . . . . . . . . IGA. . . 0020 00 00 00 00 00 00 C0 A8 01 0C

0000 A2 05 1E 29 BB 04 18 A6 F7 49 47 41 08 00 45 00  $\ldots$ ).....IGA..E. 0010 00 3A 00 01 00 00 40 06 5A C3 88 10 16 0C D0 61 B1 7C 00 14 00 50 00 00  $. | ... P ... ... ... P.$ 0020 00 00 00 00 00 00 50 02  $\ldots$ .GET / HTTP 0030 20 00 90 D2 00 00 47 45 54 20 2F 20 48 54 54 50 0040 2E 31 2E 30 0D 0A 0D 0A  $/1.0...$ 

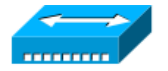

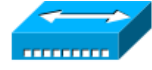

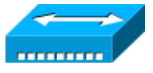

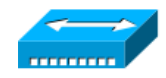

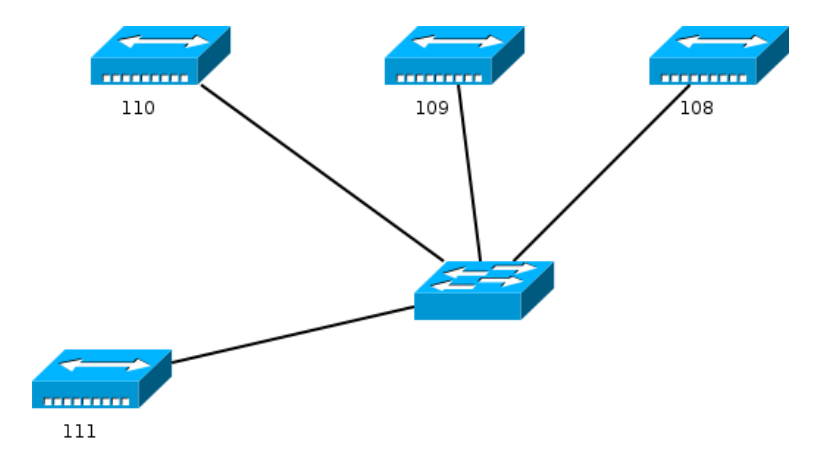

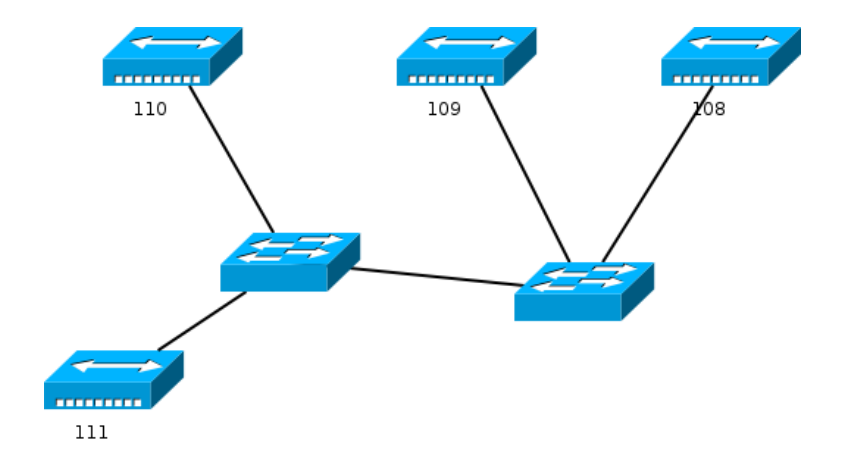

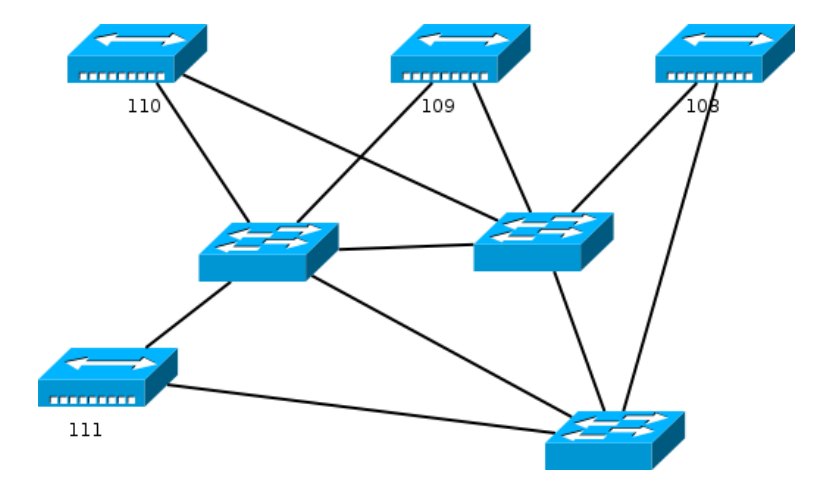

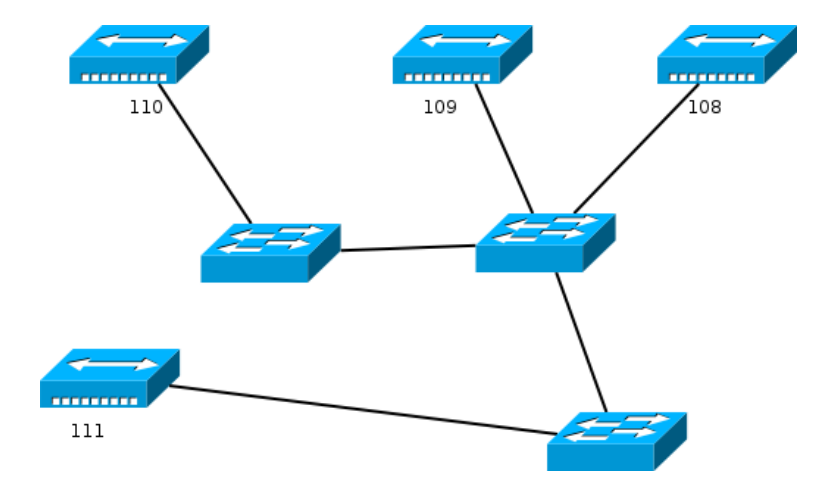

Différentes problématiques :

- Fiabilité : plusieurs chemins entre 2 machines.
- Efficacité : minimiser les temps de transfert.
- Réalisabilité : Ne pas installer des liens directs entre chaque couple de machines.